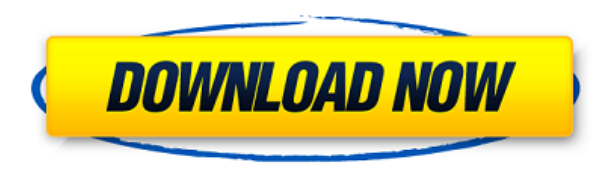

**EasyMultiBrowser Full Version Download**

Наиболее важные функции перечислены только в файле readme. Предварительный просмотр отключен. Как установить EasyMultiBrowser Crack и распакуйте загруженный архив в нужное место. 2. Запустите загруженный исполняемый файл затем нажмите кнопку запуска установки.

**EasyMultiBrowser Download [Win/Mac]**

• EasyMultiBrowser Cracked Accounts — это бесплатный инструмент, который поможет вам иметь четыре веб-браузера, работающих одновременно. • Это кросс-браузерное решение, позволяющее открывать четыре веб-браузера одновремен одновременно вы можете использовать EasyMultiBrowser Cracked Accounts • Его можно использовать для исследования и тестирования и тестирования новых технологий с виртуальными машинами • Вы можете зарегистрировать 4 веб-сай сотовых телефонов в Littleton CO, Castle Pines, Centennial Нажмите на значок ниже для получения подробной информации Уже более 50 лет мы ремонтируем сотовые телефоны в Литтлтоне, Касл-Пайнс, Сентенниал, Хайлендс-Ранч и др высококачественные услуги по доступной цене. Мы специалисты по обслуживанию клиентов, и у нас есть многолетний опыт работы с клиентами и розничными партнерами в окрестностях Денвера. Уже более 50 лет мы ремонтируем сотовые РDX Cellular мы помогаем клиентам экономить деньги и получать высококачественные услуги по доступной цене. Мы специалисты по обслуживанию клиентами и розничными партнерами в окрестностях Денвера. Мастерская по ремонту сот быстрое и качественное обслуживание. Клиентам по всей стране доверяют за быстрый ремонт их телефонов. Даже если ваш телефон не починят сразу, вы получите первоклассное обслуживание клиентов. Поможем сэкономить на ремонте! обслуживание. Клиентам по всей стране доверяют за быстрый ремонт их телефонов. Даже если ваш телефон не починят сразу, вы получите первоклассное обслуживание клиентов.Поможем сэкономить на ремонту сотовых телефонов в Денве по всей стране доверяют за быстрый ремонт их телефонов. Даже если ваш телефон не починят сразу, вы получите первоклассное обслуживание клиентов. Поможем сэкономить на ремонту сотовых телефонов в Денвере, предлагающая быстр быстрый ремонт их телефонов. Даже если ваш телефон не починят сразу, вы получите первоклассное обслуживание клиентов. Позвольте нам помочь вам сэкономить деньги 1eaed4ebc0

ЕазуMultiBrowser - самый удобный, мощный и кроссбраузерный веб-браузер для Windows, имеет сотни расширений (более 2000), встроенные и сторонние компоненты .NET, цветовые темы, настраиваемые вкладки, без рекламы... | самый 2000), встроенные и сторонние компоненты .NET, цветовые темы, настраиваемые вкладки, без рекламы... | самый удобный, мощный и кросс-браузерный веб-браузерный веб-браузер для Windows, имеет сотни расширений (более 2000), в удобный, мощный и кросс-браузерный веб-браузер для Windows, имеет сотни расширений (более 2000), встроенные и сторонние компоненты .NET, цветовые темы, настраиваемые вкладки, без рекламы... || самый удобный, мощный и крос .NET, цветовые темы, настраиваемые вкладки, без рекламы... | самый удобный, мощный и кросс-браузерный веб-браузер для Windows, имеет сотни расширений (более 2000), встроенные и сторонние компоненты .NET, цветовые темы, браузерный веб-браузер для Windows, имеет сотни расширений (более 2000), встроенные и сторонные и сторонные компоненты .NET, цветовые темы, настраиваемые вкладки, без рекламы... | Найдите на экране все навигационные слоты для Windows, имеет сотни расширений (более 2000), встроенных и сторонних. NET, цветовые темы, настраиваемые вкладки, без рекламы... | Найдите браузер для любого устройства или платформы для просмотра веб-страниц на всех у имеет сотни расширений (более 2000), встроенные и сторонние компоненты .NET, цветовые темы, настраиваемые вкладки, без рекламы... | , Установите EasyMultiBrowser в Windows 10 , Скачать автономный установщик EasyMultiBrows Требования :

## **What's New In EasyMultiBrowser?**

Инструмент позволит вам оставаться на нескольких веб-страницах одновременно и держать их в поле зрения. Загрузите это бесплатно и откройте программу, и вам будет разрешено использовать каждый из четырех экземпляров браузер отключать и перезапускать браузер. Браузер позволяет открывать четыре различных веб-сайта. Браузер по умолчанию откроет веб-сайт, второй откроет последний, а четвертый позволит вам открыть закладку и выбрать закладку или в устанавливать браузер на начальную страницу, которую вы хотите использовать, настроить браузер на открытие на панели задач, изменить размер окна и даже настроить инструмент на тихую работу без диалогового окна подтвержден LabVIEW и LabVIEW Signal. Он реагирует на движение тела, дыхание и температуру в помещении. Он имеет визуальный пользовательский интерфейс, позволяющий вам вводить нажатие клавиши или движение мыши и получать визуальные п получения дополнительной информации об использовании сигнала LabVIEW посетите веб-сайт Binary Sensor — это бесплатный датчик виртуальной жизни, разработанный с использованием LabVIEW и LabVIEW Signal. Он реагирует на движ интерфейс, позволяющий вам вводить нажатие клавиши или движение мыши и получать визуальные показания результатов. LabVIEW Signal требуется для запуска этого приложения. Для получения дополнительной информации об использов Бухурсона. Если вы хотите увидеть больше его контента, перейдите по этой ссылке: Вы также можете быть в курсе каждого нового видео, которое выпускает артист, в категории «Онлайн-видео» в левом меню. Binary Sensor — это бе реагирует на движение тела, дыхание и температуру в помещении. Он имеет визуальный пользовательский интерфейс, позволяющий вам вводить нажатие клавиши или движение мыши и получать визуальные показания.

## **System Requirements For EasyMultiBrowser:**

ОС: Windows 7/8 (32/64-битная) Процессор: Intel Core i5 2500 или AMD FX-8350 Память: 8 ГБ Графика: Radeon HD 7850, GeForce GTX 660 или NVIDIA GTS 450 DirectX: версия 11 Место на жестком диске: 50 ГБ Дополнительные примеча должна быть учетная запись Steam. Для многопользовательской игры требуется официальный клиент StarCraft II, Battle.net.

Related links: